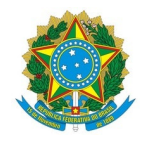

## Ministério da Educação Instituto Federal de Educação, Ciência e Tecnologia do Rio Grande do Norte REITORIA

Rua Dr. Nilo Bezerra Ramalho, 1692, Tirol, NATAL / RN, CEP 59015-300 Fone: (84) 4005-0768, (84) 4005-0750

## FORMULÁRIO - REMOÇÃO A PEDIDO POR APROVAÇÃO EM CONCURSO INTERNO

À unidade de gestão de pessoas do Campus \_\_\_\_\_\_\_\_\_\_\_\_\_\_.

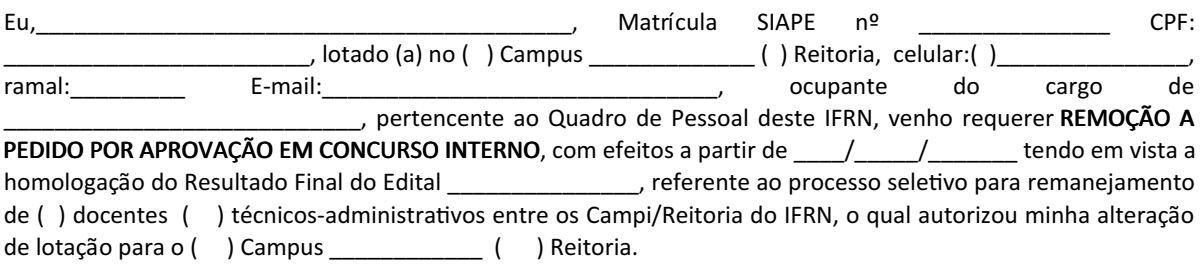

Encaminho, em anexo:

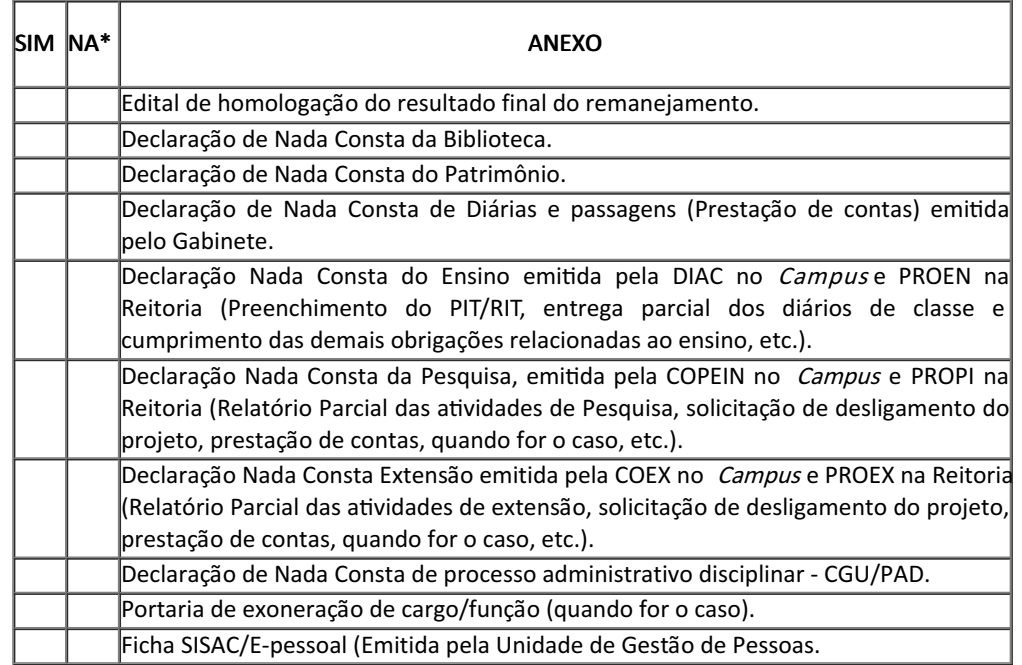

## \* Não se aplica.

Solicito que após análise do cumprimento dos requisitos, o processo seja remetido ao Gabinete conforme trâmite estabelecido no Art. 2º da Nota Técnica n. 05/2010-DIGPE.

Termos em que peço deferimento.

Nome do servidor Assinado eletronicamente

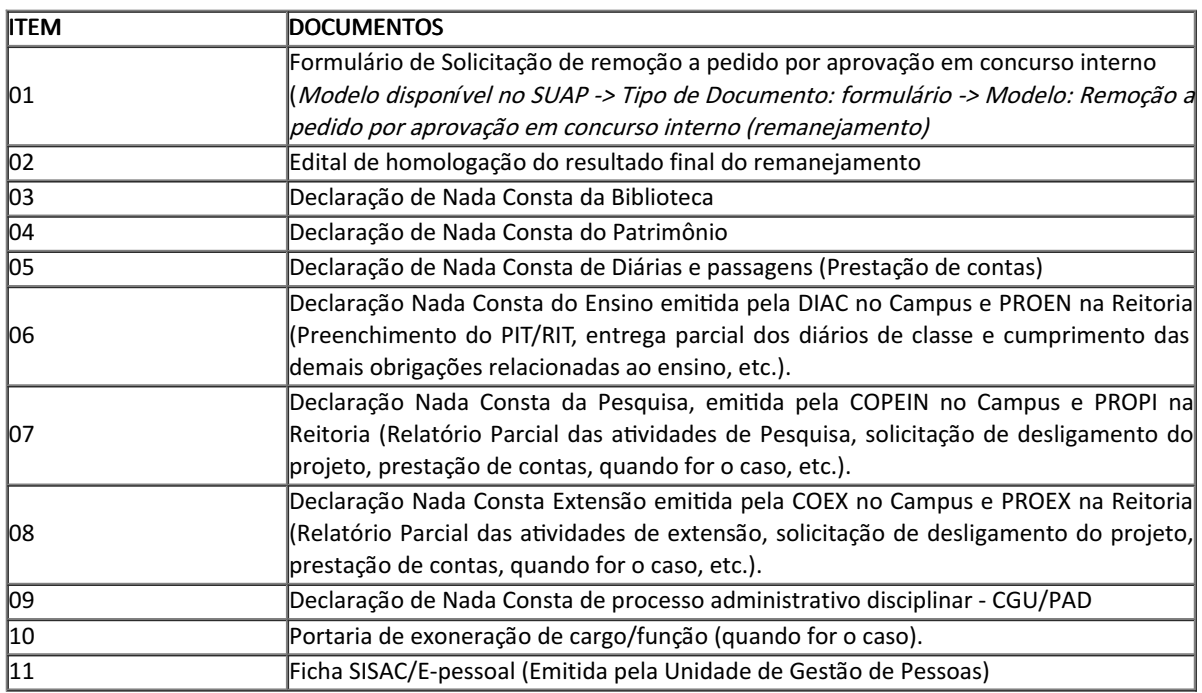

<sup>1</sup>O assunto dos documentos que serão inseridos deverá ser nomeado conforme texto em negrito do quadro documentos indispensáveis.

## TRAMITAÇÃO DO PROCESSO

Servidor: O servidor deve abrir processo eletrônico no SUAP do tipo Pessoal: Remoção a pedido - Concurso interno, anexar a documentação supramencionada e encaminhar o processo à unidade de gestão de pessoas do Campus de lotação. No caso de servidor lotado na Reitoria, o processo deve ser remetido à CODEPE.

Gestão de pessoas da unidade de origem: Para análise da adequada instrução processual, devendo verificar:

- 1. se a unidade de lotação recebeu novo servidor, quer seja através de nomeação ou remanejamento, nos últimos 15 dias.
- 2. se o servidor ocupa cargo em comissão/função de confiança/função de apoio à gestão.

Obs.: Na Reitoria, <sup>a</sup> CODEPE é <sup>o</sup> setor responsável pela etapa 1 <sup>e</sup> <sup>a</sup> COGCAP pela etapa 2.

Gabinete da unidade de origem: Para análise e autorização da autoridade máxima da unidade (Diretorgeral/Reitor). Em seu despacho, a autoridade máxima deve indicar a data de apresentação do servidor à nova sede.

Por fim, o Gabinete deve verificar se o servidor a ser remanejado compõe comissão ou colegiado LOCAL, e providenciar a atualização da portaria, com a retirada do servidor, quando for o caso.

Diretoria de Gestão de Pessoas: Analisa o processo e, em caso de instrução processual adequada, solicita emissão de portaria de alteração de lotação.

Gabinete da Reitoria: Analisa a conformidade dos documentos e emite portaria de alteração de lotação.

Gestão de pessoas da unidade de origem:

- 1. Realiza o registro da alteração de lotação do servidor;
- 2. providencia a exclusão do adicionais e auxílio transporte, quando for o caso.
- 3. Prepara pasta funcional do servidor e envia à nova unidade de atuação.

Obs.: Na Reitoria, <sup>a</sup> COGCAP é <sup>o</sup> setor responsável.

Gabinete da unidade de origem: Para ciência da autoridade máxima da unidade (Diretor-geral/Reitor) e emissão de despacho de apresentação do servidor à nova unidade.

Gabinete da unidade de destino: Para ciência da autoridade máxima da unidade (Diretor-geral/Reitor) quanto a chegada do novo servidor e indicação, em seu despacho de encaminhamento à unidade de gestão de pessoas, qual será o provável setor de exercício, visto que só poderá ser emitida portaria de localização de exercício após a efetiva apresentação do servidor à nova sede.

Gestão de pessoas da unidade de destino:

1. Recebe o processo e aguarda a apresentação do servidor;

- 2. Recepciona o servidor, apresenta as instalações do Campus/Reitoria e informa da retirada dos adicionais e auxílios, devendo o servidor abrir novo processo caso tenha interesse em pleitear tais benefícios;
- 3. Confere no SIAPE se a alteração de lotação e exclusão dos adicionais e auxílio-transporte já foram efetivados pela Unidade de gestão de pessoas do Campus de origem;
- 4. Solicita ao Gabinete do *Campus* a emissão de portaria de localização de exercício.

Obs.: Na Reitoria, <sup>a</sup> CODEPE é <sup>o</sup> setor responsável pelas etapas 1 <sup>e</sup> 2 <sup>e</sup> <sup>a</sup> COGCAP pelas etapas 3 <sup>e</sup> 4.

Gabinete da unidade de destino: Emite portaria de localização de exercício.

Unidade de gestão de pessoas de destino: Cadastra a nova localização de exercício do servidor no SIAPE/SUAP, solicita ciência no SUAP da nova chefia imediata e do servidor interessado e arquiva o processo.